# **Simple Digital Camera with Image Editor**

Group 3 Jun Zhao, Kwan Yin Lau, and Xiang Gao

# **Functionality**

#### ● A simple digital camera implementation

- Colour/grayscale image
- Switch, button user control
- VGA screen display

#### Image processing operations

- Colour filters
- Adjust brightness
- Edge detection
- Image rotation/reflection

## **Functionality**

#### • Web based editor mode

- Server on DE2 board
- Client on web browser
- Transfer image via Ethernet
- Better user interface
- More detailed editor options

#### **Motivation**

- Image quality of smartphones not comparable to high-end cameras
- Limited editing options
- Exploit the hardware capability

## **Hardware Design**

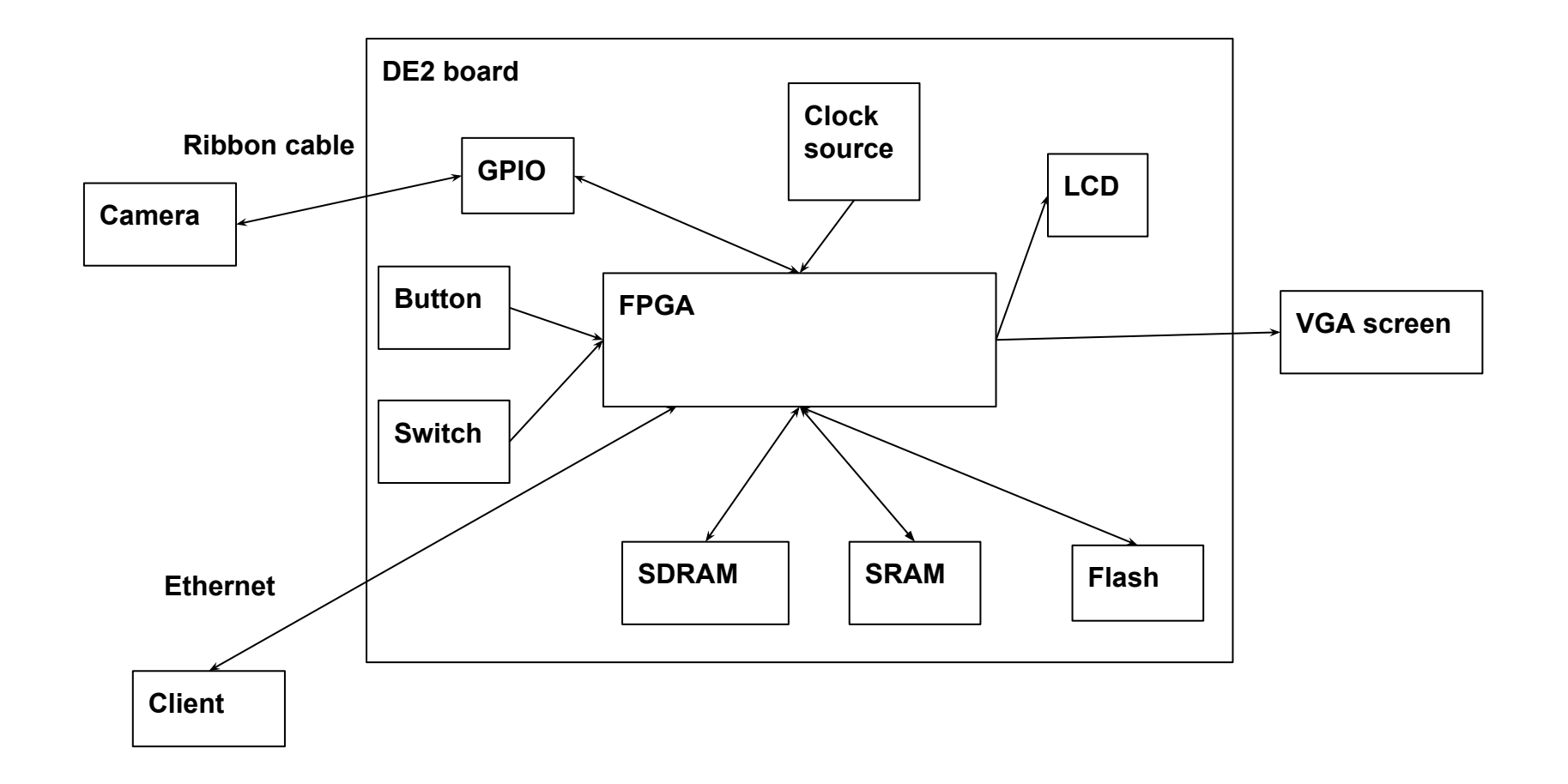

# **FPGA Components**

- On-board/off-board hardware controllers
- **Memory controllers**
- Image operation hardware accelerators in FPGA
	- Colour filters and brightness adjustment
	- Colour to grayscale conversion and edge detection
	- Image rotation/reflection

## **Software Design**

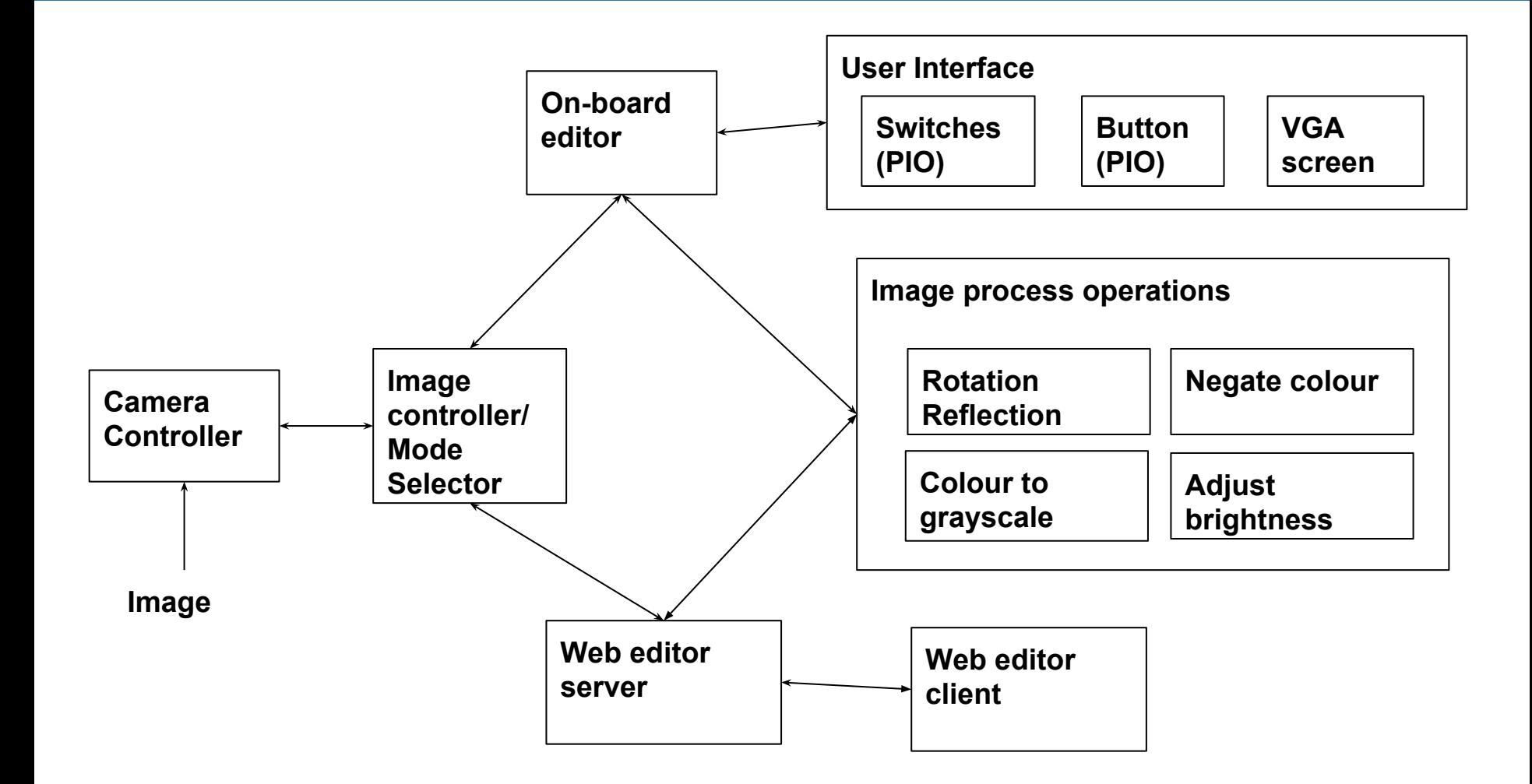

# **Challenges**

- Interfacing serial UART camera
- Displaying graphics on VGA monitor
- Manipulating of pixel information of different image formats
- Increasing processing speed, image transfer speed

# **Test Plan**

#### ● Unit Testing

- **Verify UART connection**
- Transfer images taken from camera to DE2 board
- Test image operation algorithm
- Display images to VGA monitor
- Interface between web server and client

#### ● Integration Testing

- Display modified images to VGA monitor
- Display modified images to website

#### **Code Example and App Note**

```
int sw = OSQPend(SWQ, 0, \text{kerr});if (sw == SW WRITE) {
alt up rs232 disable read interrupt(rs232 dev);
if (enter == 0) {
     data W8 = 'A';enter = 1;
} else if (enter == 1) {
     data_W8 = '\n';
     enter = 0;
}
write FIFO space = alt up rs232 get available space in write FIFO(
          rs232_dev);
if (write FIFO space >= WRITE FIFO EMPTY) {
     alt up rs232 write data(rs232 dev, data W8);
     alt printf("write %c to RS232 UART\n", data W8);
}
OSTimeDlyHMSM(0, 0, 1, 0);
alt up rs232 enable read interrupt(rs232 dev);
```
## **Optional Features to Add**

- More editor functions
	- Noise deduction
	- More interesting filters
- Choose resolution and output format of camera
- On-board editor GUI

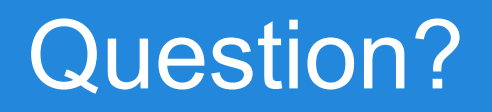